## **Exercice 1**

On note  $(u_n)_{n \in \mathbb{N}^*}$  la suite définie par  $u_1 = 2$  et  $u_{n+1} = 2u_n + 3$ Lequel (ou lesquels) des algorithmes ci-dessous, permet d'afficher le terme *u<sup>n</sup>* pour un rang *n* demandé ?

On ne demande pas de justification.

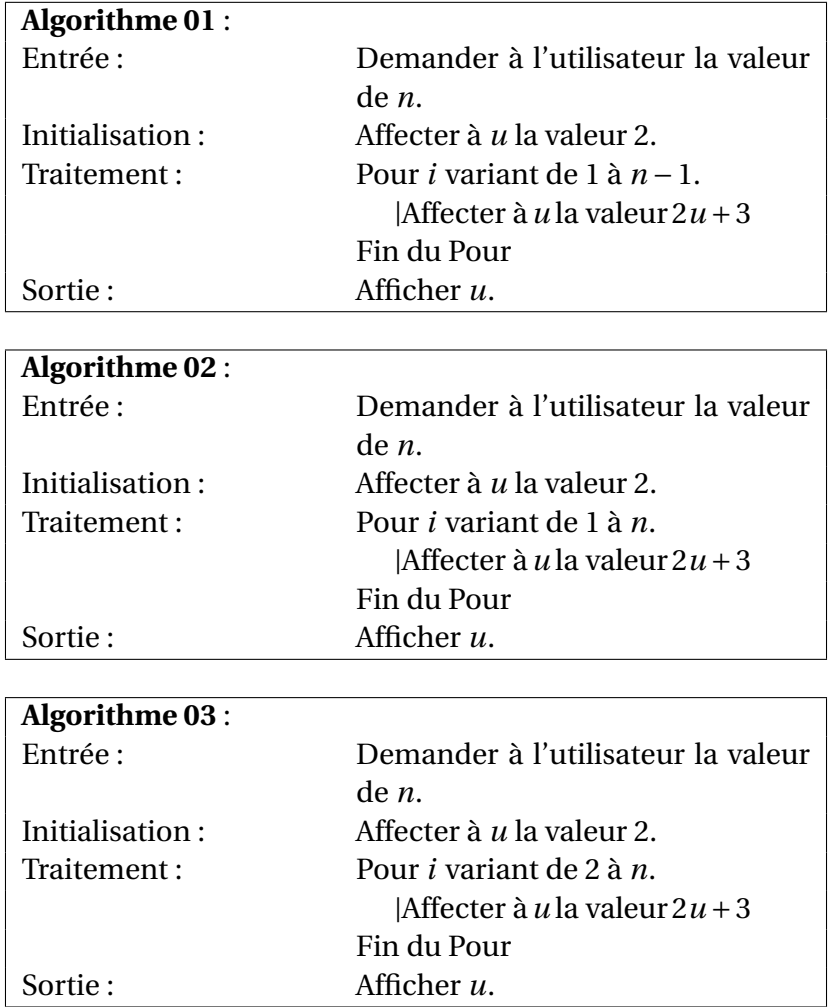

## **Exercice 2**

On note  $(w_n)_{n \in \mathbb{N}^*}$  la suite définie par  $w_0 = 2500$  et  $w_{n+1} = 0, 8w_n + 200$ 

- **1.** Calculer les 5 premiers termes de la suite  $(w_n)_{n \in \mathbb{N}^*}$
- **2.** Que permet de faire l'algorithme ci-dessous :

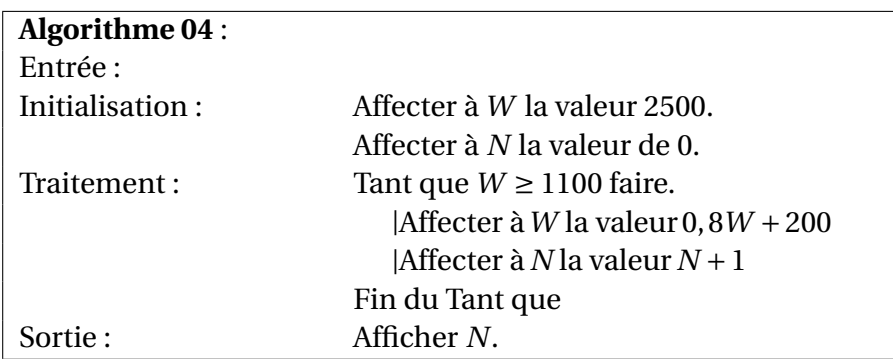

**3.** Complète, le cadre suivant, comme si tu devais entrer la suite dans ta calculatrice :

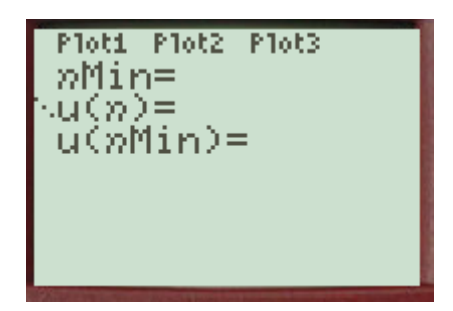

**4.** À l'aide de ta calculatrice, détermine à partir de quel rang à-t-on *w<sup>n</sup>* < 1100 ?

## **Exercice 3**

- **1.** On note  $(u_n)_{n \in \mathbb{N}}$  la suite définie par  $u_n =$  $2n + 3$ 3+*n*
	- **a.** Compléter l'algorithme ci-dessous pour qu'il affiche le terme de rang 10

![](_page_1_Picture_348.jpeg)

- **2.** On note  $(u_n)_{n \in \mathbb{N}}$  la suite définie par  $u_0 = 10000$  et  $u_{n+1} = 0,85u_n + 200$ 
	- **a.** Compléter l'algorithme ci-dessous pour qu'il affiche tous les termes de  $u_1$  jusqu'à  $u_1$ 0

![](_page_1_Picture_349.jpeg)